## SAP ABAP table BAPI2088 PARAMETER {Service Order: General Parameters}

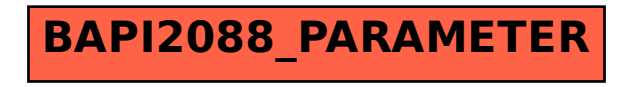